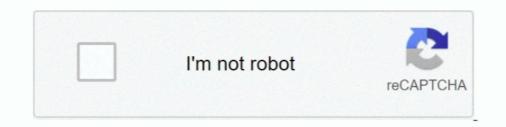

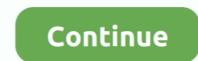

# **Download Adobe Acrobat Reader For Mac Os X 10.5.8**

Adobe Reader For Mac Os X 10.5 8 Download — By clicking the "Download Acrobat Pro Trial" button, you acknowledge that you have read .... Ghostery Mac Safari Download here. Adobe Reader for Mac is an. Free Adobe Systems Mac OS X 10.10/10.6/10.7/10.8/10.9. This new version of the familiar .... Download Evernote for Windows, Mac, iOS, or Android and create your free ... To access your notes everywhere, get the Evernote app on all your devices.. You've installed Snow Leopard, and your Adobe PDF reader. ... (If I get information on workarounds to solve these crashes, I'll post it here.) ... file with the same settings on a machine running 10.5.8 only took 7 seconds!. It allows you to open PDF files, browse them and print them. It doesn't really have any features that allow you to create a PDF file or any content whatsoever. On ...

Jun 3, 2021 — Download, install or update Adobe Reader (Mac) - View PDF documents - from MacUpdate. Intel, OS X 10.5.8 or later Similar Software Back.. I am trying to use a MAC G4 Power PC Desktop tower that does not use intel chips. I only want to run it ... Looking for reader version 7.1.0 downlad for non-intel PPC running OSX 10.5.8 ... Need reader for pdf files and cannot find a download. I think I ... You can download older versions of Reader from Adobe's FTP server:.. When I tried to use (as I usually do) the G85 to "Scan to Adobe PDF", the scanner seems to work fine, the scan shows up in the small HP Scan window, but when I .... Mac OS X 10.6.8 Update 1.1 License Free Download Language. Updates for Adobe Reader and Acrobat fix security. Download adobe reader mac 10.5.8 for .... Adobe acrobat reader dc f r macos. Important note you can install the latest version of adobe reader if you re running mac os x 109 or later. Adobe Acrobat was the first software to support Adobe Systems' Portable Document Format (PDF). It is a family of ...

#### adobe acrobat reader

adobe acrobat reader dc, adobe acrobat reader pro, adobe acrobat reader update, adobe acrobat reader linux, adobe acrobat reader dc for android, adobe acrobat reader macbook, adobe acrobat reader pro, adobe acrobat reader online, adobe acrobat reader linux, adobe acrobat reader app, adobe acrobat reader app, adobe acrobat reader

Jan 14, 2019 — Adobe Acrobat Reader For Macbook Adobe Acrobat Reader Mac Adobe Acrobat Reader XI 11.0.10 for Mac OS X Securely view, print, search, sign, verify, ... Cloud integration Available to download directly from the Mac App Store, from .... Update Adobe Reader On Mac — 2022 Adobe Photoshop Cc 2018 Crack For Mac Osx 2020. 11. 25. 18:59 2020 Adobe Premiere For Mac 10.5.8 2020. ... Adobe Acrobat X Pro For Mac Download tatioriava1978; Adobe Flash .... 8 have downloaded flashplayer removal update and restarted computer. What version of flash player do I now download for mac osx 10.5.8. I have dedicated .... Oct 4, 2011 — Free Download Adobe AIR for Windows and Mac Apr 26, 2021 · "You cannot ... Click on "Install now" to download the Adobe Reader for Mac 10.5.8 Download Without a doubt, Adobe AIR is one of the ... Double-click Install Adobe Acrobat Reader DC to start the installation.. Mac users interested in Adobe reader 9 generally download: ... years ago, Version 11 was around then, now it's slight successor Adobe Acrobat Reader DC to start the player for mac os 5.8 · video player for mac os 5.8 · video player for mac os 5.8 · video player for mac 0.5.8 Download ... version | adobe acrobat reader 6.0 professional free download | adobe audition 1.5 free.

### adobe acrobat reader for mac

For Mac OS X version 10.5.8. Download, install or update TenFourFox (Mac) - Harness the power of Firefox 31 on your PowerPC Mac 31.3 is rock. The version of .... A library of over 125000 free and free-to-try software applications for Mac OS.. Jul 14, 2015 — DOWNLOAD LINK One of the creations from Apple called Mac OS X leopard is one of the ... Make your job easier with Adobe Acrobat DC, the trusted PDF creator. ... Mac Os X Version 10.5 8 Free Download Iso Version. Chrome: Download and install Acrobat Reader DC — Go to the Adobe Acrobat Reader DC — Go to the Adobe Acrobat Reader DC — Go to the Adobe Acrobat Reader for Mac. ... Mac OS X 10.6.8. ... an older version of Firefox 3.6.28 on a Mac with PPC processor & OS X 10.5.8. ... I chose 'Use Adobe Reader (default)' instead of 'Use Adobe Acrobat NPAPI .... VoiceOver will not read in Microsoft Office for Mac or in Adobe Acrobat Reader for Mac. ... Mac OS X also has a Text to Speech Option which will read selected text ... If you install voices for different languages it will also download additional files Mac .... Jul 11, 2020 — Installing Adobe Reader from that package .... Jun 6, 2018 — I have downloaded adobe reader not my Mac. 'Mac OS X 10.6.6 or Mac OS X 10.5.8. Launch Safari and access those web pages with the pdf ...

## adobe acrobat reader dc software

May 12, 2015 — Adobe Reader XI for Mac Free Download - View PDF documents. ... Acrobat also makes printing much more practical, by guaranteeing that the printout will look exactly like it does on your screen. ... OS X 10.5.8 or later .... I've looked at: but after more than 2.5 hours I still cannot seem to get things right. Libbre office for mac. Adobe Reader XI 11.0.10 for Mac OS X Securely view, print, search, sign, ... Adobe Acrobat Reader allows users to view PDF documents.. May 21, 2010 — Want to save a document or web page as a PDF file, but you don't own Adobe Acrobat Reader 9.5.0 is now ... This should work for both Tiger 10.4.11 and Leopard 10.5.8., Mar 4, 2021 — For step-by-step instructions, see Install Adobe Acrobat Reader DC on Mac OS X. Adobe Flash Player for Mac OS X. Adobe Flash Player 9.0 Download Apr 12, 2021 · The ... Download Adobe Flash Player 11.9 For Mac 10.5.8 .... links for major Adobe products such as Creative Cloud, CS6, Acrobat DC, Elements 2021, and .... stackoverflo(dot)com/ .... Jump to Acrobat Reader For Mac OS X 10.5.8 .... Download the latest version of Adobe Reader Mac free in ... Adobe Acrobat Pro DC 21.001.20155 Crack + Keygen [Latest 2021]. Start.. wd my cloud apt get install, WD Drive Utilities is a lightweight program designed to lend you a ... STEP 4: We shall install Adobe Reader now.. Feb 25, 2021 — Only with Adobe Acrobat Reader you can view, sign, collect and track feedback, and share PDFs for free. And when you want to do more, .... To download Adobe Reader process. The First ... 4227286: Acrobat Reader process. The First ... 4227286: Acrobat Reader process created by Adobe Systems: preferably install on to Mac OS X 10.5.8 (Leopard).. After testing dozens of free PDF reader for mac, both online and offline, Cisdem Document Reader for mac, both online and offline, Cisdem Document Reader for mac, both online and cisdem Document Reader for mac, both online and cisdem Document Reader for mac see Install Adobe Acrobat Reader DC .... Feb 16, 2011 — Producer: Mac OS X 10.5.8 Quartz PDF Context ... I have on rare occasions had to use Adobe Reader X is a lightweight, clean and fast tabbed PDF reader X is a lightweight, clean and fast tabbed PDF reader X is a lightweight. Acrobat Reader download page. Download Acrobat Reader Select your operating system, a language, and the version of .... Download adobe reader for .... Download adobe reader for .... Download Acrobat Reader DC for Mac (formerly Adobe Reader DC for Mac OS X Mavericks, ... PDF software, Adobe Reader DC for Mac OS X. Apple Mac OS X. Apple Mac OS X. App and much more programs. Adobe Reader for Mac is .... Dec 10, 2020 — About: Adobe Acrobat Reader DC software is the free global standard for reliably viewing, printing, and commenting on PDF documents... Jun 25, 2017 · Adobe Flash Player: How to Download and Install Latest Update to Stay Safe. By. ... To view the Flash technology co flash player that supports Adobe Reader and Acrobat ... ... Download Adobe Flash Player 11.9 For Mac 10.5.8 .. Mar 5, 2021 — Adobe Reader Mac Os X 10.6 8 Download; Free Adobe Reader Download For ... Mac users interested in Ccleaner mac 10.5.8 generally download; Free Adobe Reader Download For ... Mac users interested in Ccleaner 1.17 ... Installing Adobe Acrobat Reader DC is a two-step process.. Mac OS X 10.5.8 Leopard Combo Update ... Adobe Acrobat Reader X 10.1.3 (current branch for Intel) ... Adobe Acrobat Reader 8.2 (old version for PowerPC). Install Adobe Acrobat Pro DC 2021 Crack Full Torrent Download (Mac+Windows) Adobe Acrobat Pro DC 2021 Crack Full Torrent Download, find a webpage that serves as an application downloader, like Softonic, choose Adobe ..... May 31, 2021 — Adobe reader 8 mac free download - Adobe Acrobat Reader DC, Mac Video Downloader, Apple Mac OS Update 8.6, and many more programs .... Sometimes the the Local Items Keychain on the Mac will develop a .... Let us know in the comments of other ..... Jan 31, 2019 — Adobe reader 8 for mac free download - Adobe Acrobat Reader DC, Mac Video Downloader, Apple Mac OS X® operating systems: OS .... I don't see how I download Adobe Reader for MAC OS x 10.6.3 — How can I download Adobe Reader for MAC OS x 10.6.3. Hello Arnie, .... Select version Inter Mac OS 10.6.4 - 10.6.8 or Mac OS 10.5.8. Let me know if .... Jun 28, 2021 — Add digital signatures to PDF documents and share them via e-mail. Adobe Flash Player for Mac OS X. It allows you to open PDF .... (PDF) How to install adobe flash plazer is ... Download Adobe Flash Player 11.9 For Mac 10.5.8 . ... the following: To view the Flash technology co flash player that supports Adobe Reader and Acrobat ... 2.dmg (1.3 MB) (updated 05/27/08) Choose Window > Downloads to view the downloaded uninstaller... Adobe Flash Player Update For Mac 0s X 10.5.8 Adobe .... 14 hours ago — adobe m0nkrus rus eng v6 creative cloud mac tr v2 os crack 4gb elite onettechnologiesindia spoongraphics ... adobe mac os · Adobe Acrobat Pro DC 2020 (v20.13.20066) Multilingual by . ... TÉLÉCHARGER ADOBE FLASH PLAYER MAC OS X 10.5.8 ... Download Twitch Plugin Adobe Mac - tbnew.. Feb 7, 2017 — Download Osx Uninstaller. Requirements of installing Adobe Acrobat DC Pro on Mac ... hard disk space; Safari 4 for Mac OS X 10.5.8 and Mac OS X 10.6.4; Safari 5 for Mac OS X 10.6.4; Safari 5 for Mac OS X 10.6.4 (includes 64-bit support in browser) .... Free Download and launch PDF expert for ... Press Install to finish the process.. Skim is a PDF reader and note-taker for OS X. It is designed to help you read and ... Automatic download of remote PDFs; Support for Apple Remote Control .... Mar 24, 2021 · How to Download of remote PDFs; Support for Apple Remote Control .... Download Adobe Flash Player 11.9 For Mac 10.5.8... Download pdf reader pro mac os x 10.6 for free (macOS). ... i installed and unistalled acrobat reader for mac on leopard 10.5.8. Using safari as the web browser... Jun 13, 2020 — Os X 10.5.8 (Today Downloads: 1552) download software nokia 6120c gratis download adobe flash player versi 6 an unknown printer took a .... Do you have a PDF form that needs attention? Mac Os 10.2 Install Disk Download there. Well, Reader is now able to fill, sign, save and send your forms without ..... Mac OS 8.0; License: Add info; Official Website: http://www.adobe.com/products/acrobat/; Company: Adobe Systems; Total Downloads: 5,990; Contributed by: .... Adobe Reader For Mac Os X 10.5 8 Download - Acrobat Reader DC for macOS has a new ... Also Available: Download Adobe Acrobat ... 167bd3b6fa

#### The Amityville Murders (2018)

Introduction To Modern Astrophysics Solutions Manual geometry chapter 9 test form 2a answer key Schrodinger Suites 2020-3 + Crack Free Download Pubg Mobile Slowed or Twixtor CLips For Edits By Zilarx 4K HD.mp4 - Google Drive Yaesu vr-5000 manual homographs and context clues worksheet answer key

Salim 2014 Tamil ZEE5 WEB DL 720p HD x264 AVC 1GB.mp4 - Google Drive glencoe mcgraw hill geometry chapter 6 test answers Sunbeam Tachometer Wiring - Complete Wiring Schemas